# МИНИСТЕРСТВО НАУКИ И ВЫСШЕГО ОБРАЗОВАНИЯ РОССИЙСКОЙ ФЕДЕРАЦИИ

Федеральное государственное автономное образовательное учреждение высшего образования Институт дизайна и пространственных искусств

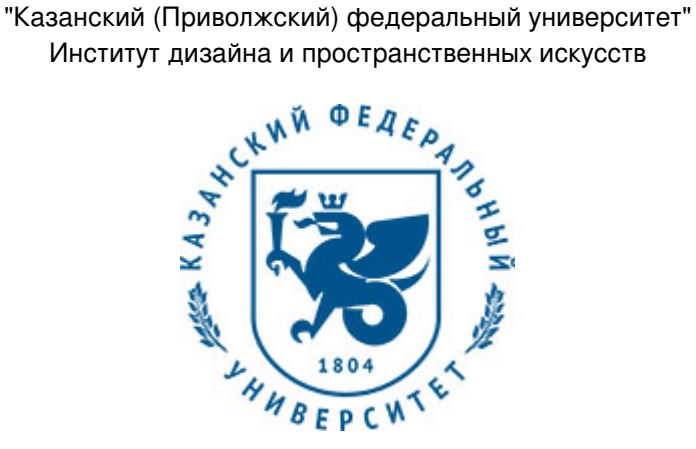

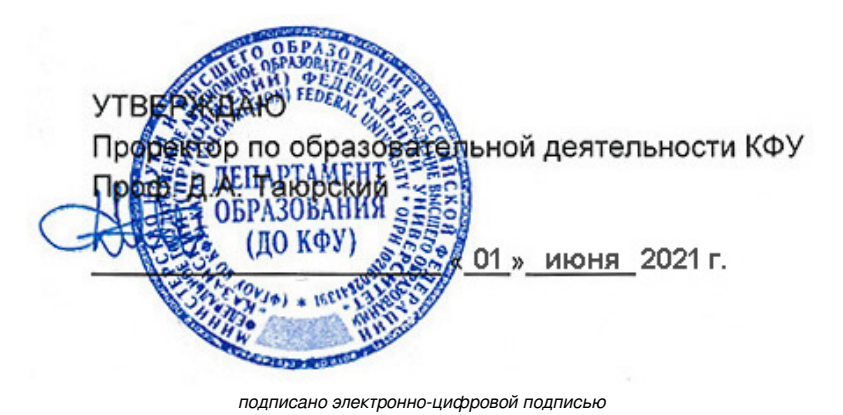

# **Программа дисциплины**

Вычислительный дизайн и цифровое производство

Направление подготовки: 54.04.01 - Дизайн Профиль подготовки: Компьютерная графика и web-дизайн Квалификация выпускника: магистр Форма обучения: очное Язык обучения: русский Год начала обучения по образовательной программе: 2021

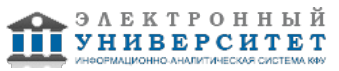

# **Содержание**

1. Перечень планируемых результатов обучения по дисциплинe (модулю), соотнесенных с планируемыми результатами освоения ОПОП ВО

2. Место дисциплины (модуля) в структуре ОПОП ВО

3. Объем дисциплины (модуля) в зачетных единицах с указанием количества часов, выделенных на контактную работу обучающихся с преподавателем (по видам учебных занятий) и на самостоятельную работу обучающихся

4. Содержание дисциплины (модуля), структурированное по темам (разделам) с указанием отведенного на них количества академических часов и видов учебных занятий

4.1. Структура и тематический план контактной и самостоятельной работы по дисциплинe (модулю)

4.2. Содержание дисциплины (модуля)

5. Перечень учебно-методического обеспечения для самостоятельной работы обучающихся по дисциплинe (модулю)

6. Фонд оценочных средств по дисциплинe (модулю)

7. Перечень литературы, необходимой для освоения дисциплины (модуля)

8. Перечень ресурсов информационно-телекоммуникационной сети "Интернет", необходимых для освоения дисциплины (модуля)

9. Методические указания для обучающихся по освоению дисциплины (модуля)

10. Перечень информационных технологий, используемых при осуществлении образовательного процесса по дисциплинe (модулю), включая перечень программного обеспечения и информационных справочных систем (при необходимости)

11. Описание материально-технической базы, необходимой для осуществления образовательного процесса по дисциплинe (модулю)

12. Средства адаптации преподавания дисциплины (модуля) к потребностям обучающихся инвалидов и лиц с ограниченными возможностями здоровья

13. Приложение №1. Фонд оценочных средств

14. Приложение №2. Перечень литературы, необходимой для освоения дисциплины (модуля)

15. Приложение №3. Перечень информационных технологий, используемых для освоения дисциплины (модуля), включая перечень программного обеспечения и информационных справочных систем

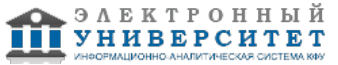

Программу дисциплины разработал(а)(и): руководитель проекта Бибикина А.Р. (Отделение пространственного проектирования, Институт дизайна и пространственных искусств), ARBibikina@kpfu.ru ; старший преподаватель, б/с Раузеев И.З. (Кафедра дизайна и национальных искусств, Институт дизайна и пространственных искусств), IZRauzeev@kpfu.ru

## **1. Перечень планируемых результатов обучения по дисциплине (модулю), соотнесенных с планируемыми результатами освоения ОПОП ВО**

Обучающийся, освоивший дисциплину (модуль), должен обладать следующими компетенциями:

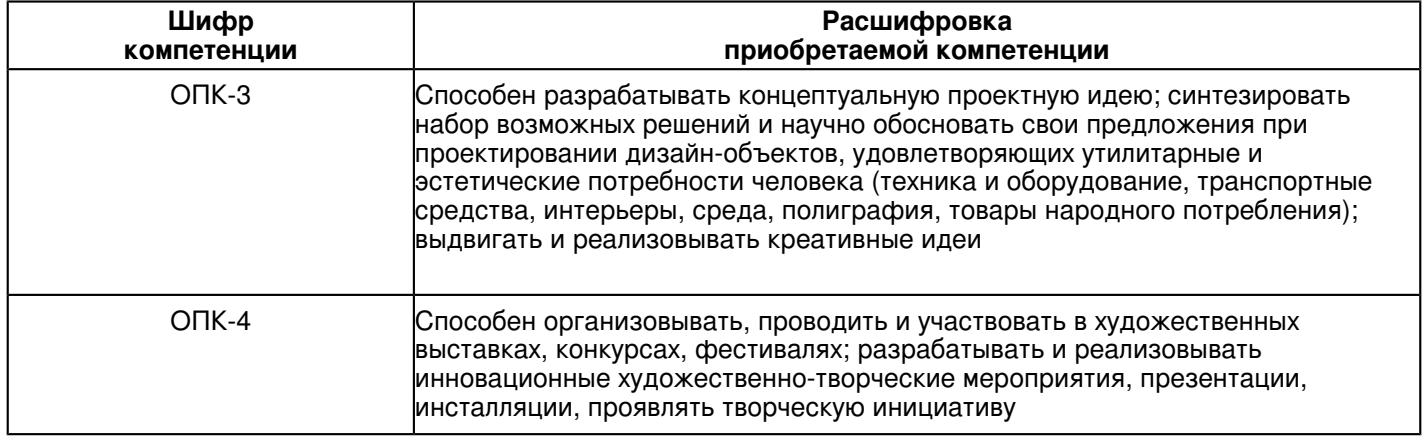

Обучающийся, освоивший дисциплину (модуль):

Должен знать:

- этапы конструкторско-технологической подготовки цифрового производства и вычислительного дизайна;
- основные методы вычислительного дизайна и освоения новых изделий в цифровых производствах;
- основы архитектурного строительства;
- особенности ландшафтной архитектуры и современных проектных технологий;
- типологию интерьеров;
- виды малых архитектурных форм.

Должен уметь:

- организовывать работы по конструкторско-технологической подготовке цифрового производства;
- разрабатывать цифровые модели изделий и технологии их изготовления;
- разрабатывать проектное задание и делать графическую и компьютерную основу проекта;
- моделировать малые архитектурные формы;
- анализировать эргономическую составляющую проекта;
- создавать новые или совершенствовать старые художественные проекты;
- организовывать учебно-исследовательскую деятельность в области дизайна.

Должен владеть:

- навыками изготовления и контроля изделия;
- основными методами и средствами получения и хранения информации, создания компьютерных проектов и презентаций;
- представлениями об основных этапах, направлениях развития параметрического дизайна;
- принципами создания эргономичной среды.

Должен демонстрировать способность и готовность:

- применять теоретические знания на практике.

# **2. Место дисциплины (модуля) в структуре ОПОП ВО**

Данная дисциплина (модуль) включена в раздел "Б1.О.04.01 Дисциплины (модули)" основной профессиональной образовательной программы 54.04.01 "Дизайн (Компьютерная графика и web-дизайн)" и относится к обязательным дисциплинам.

Осваивается на 1 курсе в 1 семестре.

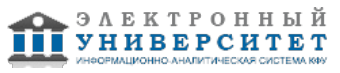

#### **3. Объем дисциплины (модуля) в зачетных единицах с указанием количества часов, выделенных на контактную работу обучающихся с преподавателем (по видам учебных занятий) и на самостоятельную работу обучающихся**

Общая трудоемкость дисциплины составляет 4 зачетных(ые) единиц(ы) на 144 часа(ов).

Контактная работа - 33 часа(ов), в том числе лекции - 6 часа(ов), практические занятия - 26 часа(ов),

лабораторные работы - 0 часа(ов), контроль самостоятельной работы - 1 часа(ов).

Самостоятельная работа - 57 часа(ов).

Контроль (зачёт / экзамен) - 54 часа(ов).

Форма промежуточного контроля дисциплины: экзамен в 1 семестре.

## **4. Содержание дисциплины (модуля), структурированное по темам (разделам) с указанием отведенного на них количества академических часов и видов учебных занятий**

#### **4.1 Структура и тематический план контактной и самостоятельной работы по дисциплинe (модулю)**

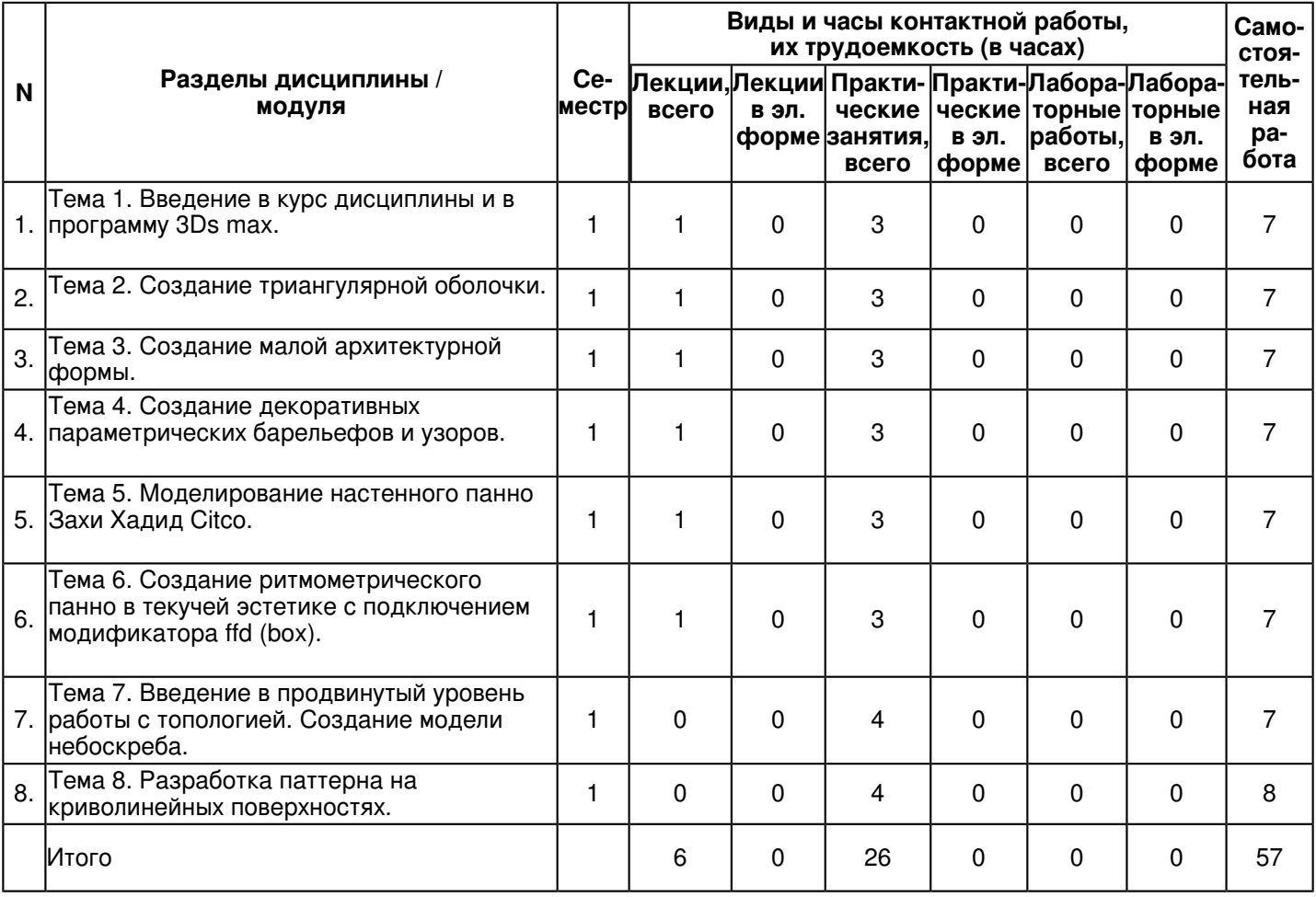

# **4.2 Содержание дисциплины (модуля)**

# **Тема 1. Введение в курс дисциплины и в программу 3Ds max.**

Цель и задачи дисциплины, ее связь с другими дисциплинами. Понятие вычислительный дизайн и цифровое производство. Исторические предпосылки появления аддитивных технологий и цифрового производства. Характеристика рынка цифрового производства и аддитивных технологий. История пакета, интерфейс, навигация по программе. Основы инструментов эдитполи, основы NURMS и модификатора турбосмуз. Область применения 3D Studio Max. Запуск программы. Обзор интерфейса 3Ds Max. Настройка вашей сцены. Моделирование объектов. Использование материалов. Размещение источников света и камер. Создание анимации. Визуализация сцены. Управление файлами. Импорт, экспорт, Xref.

**Тема 2. Создание триангулярной оболочки.**

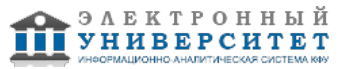

Разбор основы топологии в 3Ds MAX. Освоение инструментов Edit Triangulation. Для объектов Editable Poly в режимах редактирования ребер, границ, многоугольников и элементов предусмотрена кнопка Edit Triangulation (Изменить разбивку). С помощью этой кнопки можно изменить внутренние ребра путем перетаскивания указателя мыши от одной вершины к другой. Turn to gPoly - конвертирует объект в hardware mesh (формат аппаратной сетки), который оптимизирует объект в среде 3Ds max. Используется для высоко-полигональных моделей. Turn To Mesh - применяет модификаторы, используемые ранее (как бы, конвертируя в Mesh), позволяя применить новые модификаторы сразу ко всему Mesh объекту. Turn To Patch - применяет модификаторы, используемые ранее (как бы, конвертируя в Patch), позволяя применить новые модификаторы сразу ко всему Patch объекту. Turn To Poly - применяет модификаторы, используемые ранее (как бы, конвертируя в Poly), позволяя применить новые модификаторы сразу ко всему Poly объекту. Connect - Эта кнопка предназначена для добавления новых ребер. В режиме редактирования вершин (Vertex) кнопка Connect (Соединить) соединяет противоположные вершины грани. В режимах редактирования граней (Edge) и границ (Border) справа от этой кнопки появляется небольшая кнопка для отображения диалогового окна. В этом окне предусмотрено единственное поле Connect Edge Segments, в котором указывают количество сегментов, добавляемых к выделенным ребрам или границам объекта. Модификатор Shell Модификатор придает объекту толщину создавая дополнительные грани, направленные в стороны противоположные существующим граням. А также грани соединяющие внешнюю и внутреннюю поверхности в местах, где отсутствуют грани в исходном объекте. Моделирование триангулярной оболочки на примере миланского павильона от Massimiliano Fuksas.

# **Тема 3. Создание малой архитектурной формы.**

Разбор технологии создания сложных геометрических форм. Практически всех комплексов инструментов Editable Poly. Применение на практике технологии сглаживания NURMS. Модификатор Sweep. Модели с правильной топологией. Моделирование геометрической формы любых трехмерных объектов. Имитация физических свойств материалов объектов. Моделирование постепенных превращений одних объектов в другие. Моделирование динамических свойств движущихся объектов. Имитации самых разных типов движений и т.д.

## **Тема 4. Создание декоративных параметрических барельефов и узоров.**

Изучение метода анимационного формообразования. Разбор и анализ связки модификаторов Morpher. Этот модификатор позволяет воссоздать последовательное изменение формы объекта. Модификатор Morpher может применяться только к объектам с одинаковым числом вершин. С помощью модификатора Morpher можно изменить мимику лица, а также воссоздать движение губ человека, поющего под фонограмму. Его же используют и для морфинга материалов. В последнем случае можно применять до 100 отдельных каналов и даже их смешивать. Модификатор Morpher может использоваться совместно с одноименным материалом. Например, материал Morpher можно использовать для создания румянца на смущенном лице вашего персонажа. Volume Select - позволяет выбрать вершины и грани для передачи информации о применённых модификаторах другому объекту. Подобно другим модификаторам выделения, модификатор Volume Select является в своем роде уникальным. С его помощью можно выделить субобъекты, основываясь на объеме, который определяется объектом-контейнером данного модификатора. В разделе Stack Selection Level (Уровень выделения стека) разворачивающейся панели Parameters этого модификатора можно определить выделяемый объект (Object), вершину (Vertex) или поверхность (Face). Любое новое выделение можно заменить (Replace), добавить (Add) или вычесть (Subtract) из текущего. Параметр Invert позволяет выделять субобъекты, расположенные за пределами текущего объема. Кроме того, можно определить метод выделения окна (Window) или пересечения (Crossing). Знакомство с понятием аттрактор. Под аттрактором понимается объект геометрии (точка либо кривая) при приближении, к которому геометрия определенным образом будет меняться. Аттрактором может выступать точка.

# **Тема 5. Моделирование настенного панно Захи Хадид Сitco.**

На основе гексагональной сетки моделирование настенного панно. Каркасный рендеринг в 3Ds max (рендер с видимой сеткой) помогает показать правильность и густоту сетки 3D-модели, а также может использоваться как интересный художественный эффект. Рендер с сеткой в Vray. Параметры: Color. Позволяет задать цвет сетки на рендере. Hidden Edges. Позволяет показать все скрытые ребра объекта. Show Subtriangles. Показывает ребра, созданные путем смещения вершин с помощью Displacement. World units. Толщина линий сетки в мировых единицах. Pixels. Толщина сетки в пикселях.

## **Тема 6. Создание ритмометрического панно в текучей эстетике с подключением модификатора ffd (box).**

Разбор и анализ способов реализации сложных поверхностей на практике при создании ритмометрического панно. Модификаторы свободных деформаций, или FFD, позволяют изменять форму модели, создавая решетку, точки которой можно редактировать. В 3Ds max существует несколько, а отличаются они разбивкой сетки и количеством точек на ней. Эта группа модификаторов работает только с 3D-моделями.

## **Тема 7. Введение в продвинутый уровень работы с топологией. Создание модели небоскреба.**

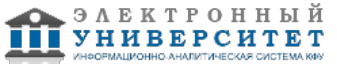

Преобразование модели любой сложности из традиционной четырехугольной сетки в шестиугольную (гексагональную) и треугольную. Разнообразие триангулярных сеток. Сплайн-моделирование. Типы каркасов в 3Ds Max. Понятие "чистых" каркасов. Топология чистых каркасов и топологические инструменты редактирования каркасов. Техническое полигональное моделирование. Художественное полигональное моделирование. Полигональное моделирование (polygonal modeling или polymodeling) - наиболее популярный и универсальный метод построения объектов в программе 3Ds Max. Полимоделирование является низкоуровневым 3D моделированием и основано на манипулировании непосредственно вершинами, ребрами и гранями (полигонами) объектов, что позволяет полностью контролировать процесс создания модели. Использование нескольких каналов смешивания в модификаторе Morpher. Использование модификаторов Morpher и Vol. Select в режиме Texture Map. Этот термин означает плавное превращение одного объекта в другой. К примеру, морфинг используется для лицевой анимации. Эффект ограничения морфинга/трансформации/деформации с помощью объема.

## **Тема 8. Разработка паттерна на криволинейных поверхностях.**

Создание фрагмента интерьера Guangzhou Opera House студии Захи Хадид. По замыслу, здание оперного театра должно было гармонично вписываться в пейзаж и иметь слегка волнообразные очертания, так как находится на набережной Жемчужной реки (р. Чжуцзян) и окружено искусственным озером. Действительно, строение, состоящее из двух блоков, напоминает сточенные водой камни, лежащие на берегу. Большой зал рассчитан на 1800 мест и построен с использованием новейших акустических технологий, а малый - на 400 мест имеет особую сцену для динамичных представлений с необычными решениями в конструкции. Согласно легенде, при строительстве использовались только треугольные панели и ни одной строго вертикальной или горизонтальной линии, кроме пола. Одна из особенностей проектов Захи Хадид - стремление использовать дневной свет, а значит частично стеклянные потолки, скошенные стены и закруглённые формы. Используем модификаторы Morpher, Vol.Select, Vertex Weld, Extrude. Инструмент PruCutter.

### **5. Перечень учебно-методического обеспечения для самостоятельной работы обучающихся по дисциплинe (модулю)**

Самостоятельная работа обучающихся выполняется по заданию и при методическом руководстве преподавателя, но без его непосредственного участия. Самостоятельная работа подразделяется на самостоятельную работу на аудиторных занятиях и на внеаудиторную самостоятельную работу. Самостоятельная работа обучающихся включает как полностью самостоятельное освоение отдельных тем (разделов) дисциплины, так и проработку тем (разделов), осваиваемых во время аудиторной работы. Во время самостоятельной работы обучающиеся читают и конспектируют учебную, научную и справочную литературу, выполняют задания, направленные на закрепление знаний и отработку умений и навыков, готовятся к текущему и промежуточному контролю по дисциплине.

Организация самостоятельной работы обучающихся регламентируется нормативными документами, учебно-методической литературой и электронными образовательными ресурсами, включая:

Порядок организации и осуществления образовательной деятельности по образовательным программам высшего образования - программам бакалавриата, программам специалитета, программам магистратуры (утвержден приказом Министерства науки и высшего образования Российской Федерации от 6 апреля 2021 года №245)

Письмо Министерства образования Российской Федерации №14-55-996ин/15 от 27 ноября 2002 г. "Об активизации самостоятельной работы студентов высших учебных заведений"

Устав федерального государственного автономного образовательного учреждения "Казанский (Приволжский) федеральный университет"

Правила внутреннего распорядка федерального государственного автономного образовательного учреждения высшего профессионального образования "Казанский (Приволжский) федеральный университет"

Локальные нормативные акты Казанского (Приволжского) федерального университета

# **6. Фонд оценочных средств по дисциплинe (модулю)**

Фонд оценочных средств по дисциплине (модулю) включает оценочные материалы, направленные на проверку освоения компетенций, в том числе знаний, умений и навыков. Фонд оценочных средств включает оценочные средства текущего контроля и оценочные средства промежуточной аттестации.

В фонде оценочных средств содержится следующая информация:

- соответствие компетенций планируемым результатам обучения по дисциплине (модулю);
- критерии оценивания сформированности компетенций;
- механизм формирования оценки по дисциплине (модулю);
- описание порядка применения и процедуры оценивания для каждого оценочного средства;
- критерии оценивания для каждого оценочного средства;

- содержание оценочных средств, включая требования, предъявляемые к действиям обучающихся, демонстрируемым результатам, задания различных типов.

Фонд оценочных средств по дисциплине находится в Приложении 1 к программе дисциплины (модулю).

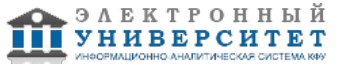

## **7. Перечень литературы, необходимой для освоения дисциплины (модуля)**

Освоение дисциплины (модуля) предполагает изучение основной и дополнительной учебной литературы. Литература может быть доступна обучающимся в одном из двух вариантов (либо в обоих из них):

- в электронном виде - через электронные библиотечные системы на основании заключенных КФУ договоров с правообладателями;

- в печатном виде - в Научной библиотеке им. Н.И. Лобачевского. Обучающиеся получают учебную литературу на абонементе по читательским билетам в соответствии с правилами пользования Научной библиотекой.

Электронные издания доступны дистанционно из любой точки при введении обучающимся своего логина и пароля от личного кабинета в системе "Электронный университет". При использовании печатных изданий библиотечный фонд должен быть укомплектован ими из расчета не менее 0,5 экземпляра (для обучающихся по ФГОС 3++ - не менее 0,25 экземпляра) каждого из изданий основной литературы и не менее 0,25 экземпляра дополнительной литературы на каждого обучающегося из числа лиц, одновременно осваивающих данную дисциплину.

Перечень основной и дополнительной учебной литературы, необходимой для освоения дисциплины (модуля), находится в Приложении 2 к рабочей программе дисциплины. Он подлежит обновлению при изменении условий договоров КФУ с правообладателями электронных изданий и при изменении комплектования фондов Научной библиотеки КФУ.

#### **8. Перечень ресурсов информационно-телекоммуникационной сети "Интернет", необходимых для освоения дисциплины (модуля)**

GraphiCon 2020 - https://www.graphicon.ru/html/2020/papers/proceedings.pdf

Цифровое производство. Методы, экосистемы, технологии -

http://tpp74.ru/storage/tsifrovoe\_proizvodstvo\_112017.pdf

Цифровые технологии в дизайне. История, теория, практика https://mx3.urait.ru/uploads/pdf\_review/FF9F63E9-A14E-44CB-B6C2-2F477F48B1F6.pdf

## **9. Методические указания для обучающихся по освоению дисциплины (модуля)**

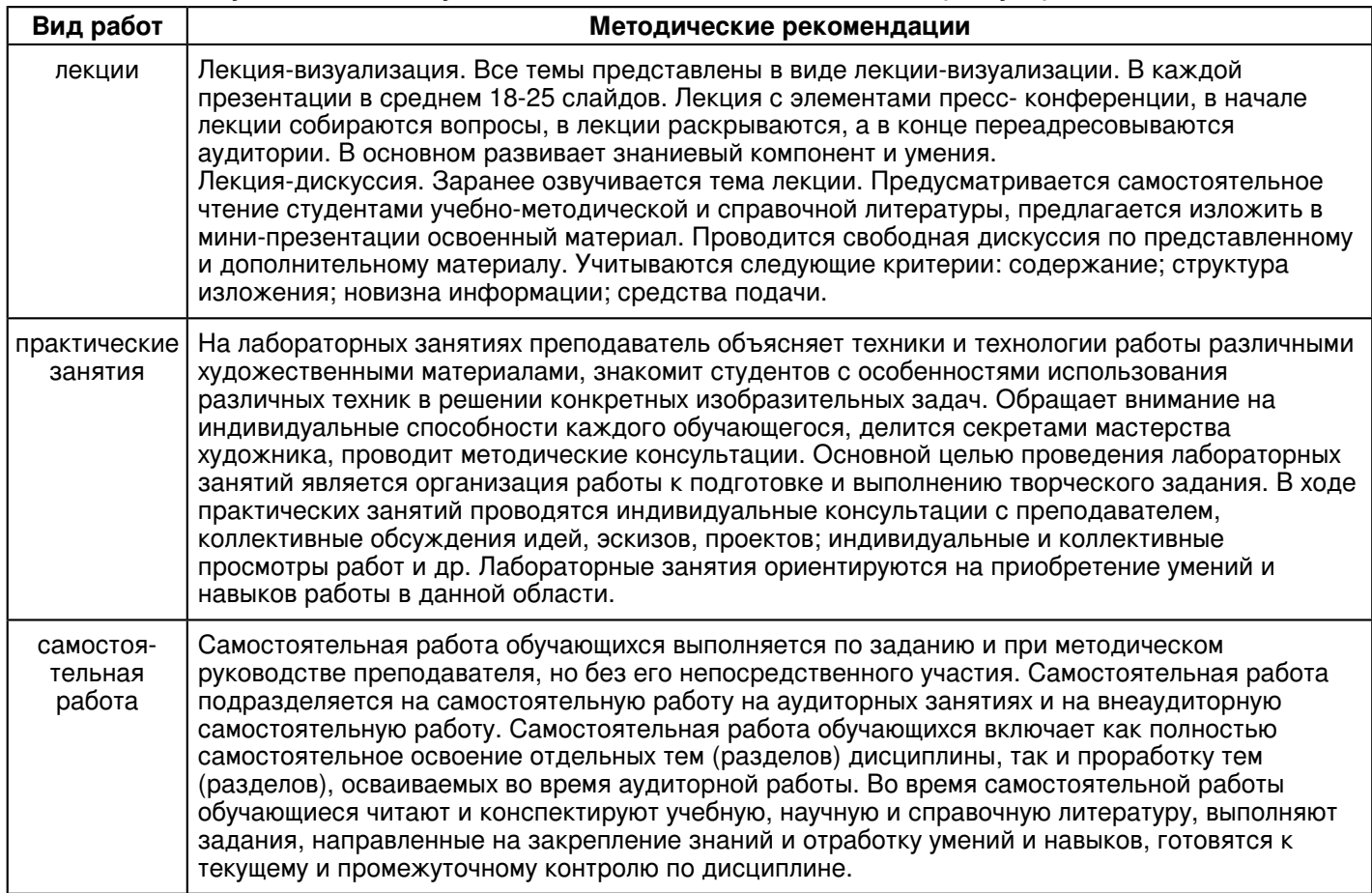

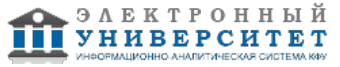

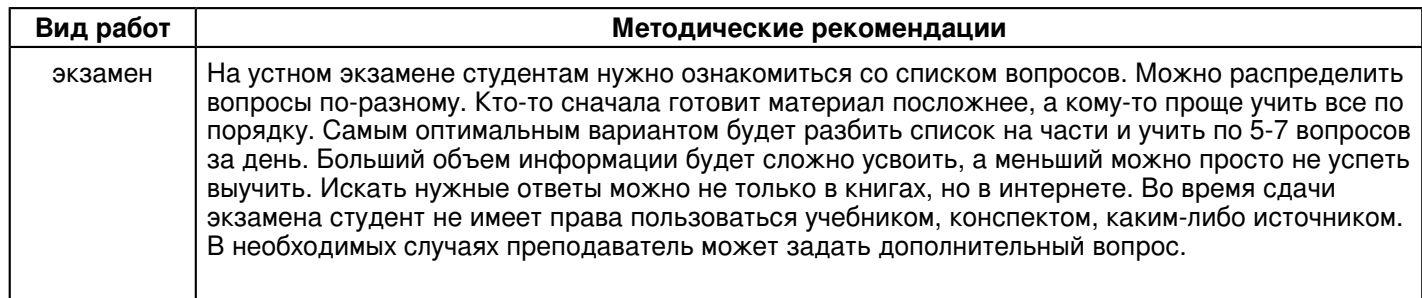

#### **10. Перечень информационных технологий, используемых при осуществлении образовательного процесса по дисциплинe (модулю), включая перечень программного обеспечения и информационных справочных систем (при необходимости)**

Перечень информационных технологий, используемых при осуществлении образовательного процесса по дисциплине (модулю), включая перечень программного обеспечения и информационных справочных систем, представлен в Приложении 3 к рабочей программе дисциплины (модуля).

### **11. Описание материально-технической базы, необходимой для осуществления образовательного процесса по дисциплинe (модулю)**

Материально-техническое обеспечение образовательного процесса по дисциплине (модулю) включает в себя следующие компоненты:

Помещения для самостоятельной работы обучающихся, укомплектованные специализированной мебелью (столы и стулья) и оснащенные компьютерной техникой с возможностью подключения к сети "Интернет" и обеспечением доступа в электронную информационно-образовательную среду КФУ.

Учебные аудитории для контактной работы с преподавателем, укомплектованные специализированной мебелью (столы и стулья).

Компьютер и принтер для распечатки раздаточных материалов.

Мультимедийная аудитория.

Компьютерный класс.

Специализированная лаборатория.

### **12. Средства адаптации преподавания дисциплины к потребностям обучающихся инвалидов и лиц с ограниченными возможностями здоровья**

При необходимости в образовательном процессе применяются следующие методы и технологии, облегчающие восприятие информации обучающимися инвалидами и лицами с ограниченными возможностями здоровья:

- создание текстовой версии любого нетекстового контента для его возможного преобразования в альтернативные формы, удобные для различных пользователей;

- создание контента, который можно представить в различных видах без потери данных или структуры, предусмотреть возможность масштабирования текста и изображений без потери качества, предусмотреть доступность управления контентом с клавиатуры;

- создание возможностей для обучающихся воспринимать одну и ту же информацию из разных источников например, так, чтобы лица с нарушениями слуха получали информацию визуально, с нарушениями зрения аудиально;

- применение программных средств, обеспечивающих возможность освоения навыков и умений, формируемых дисциплиной, за счёт альтернативных способов, в том числе виртуальных лабораторий и симуляционных технологий;

- применение дистанционных образовательных технологий для передачи информации, организации различных форм интерактивной контактной работы обучающегося с преподавателем, в том числе вебинаров, которые могут быть использованы для проведения виртуальных лекций с возможностью взаимодействия всех участников дистанционного обучения, проведения семинаров, выступления с докладами и защиты выполненных работ, проведения тренингов, организации коллективной работы;

- применение дистанционных образовательных технологий для организации форм текущего и промежуточного контроля;

- увеличение продолжительности сдачи обучающимся инвалидом или лицом с ограниченными возможностями здоровья форм промежуточной аттестации по отношению к установленной продолжительности их сдачи:

- продолжительности сдачи зачёта или экзамена, проводимого в письменной форме, - не более чем на 90 минут;

- продолжительности подготовки обучающегося к ответу на зачёте или экзамене, проводимом в устной форме, - не более чем на 20 минут;

- продолжительности выступления обучающегося при защите курсовой работы - не более чем на 15 минут.

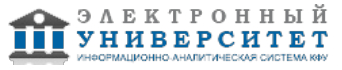

Программа составлена в соответствии с требованиями ФГОС ВО и учебным планом по направлению 54.04.01 "Дизайн" и магистерской программе "Компьютерная графика и web-дизайн".

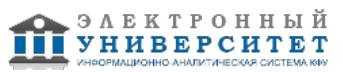

*Приложение 2 к рабочей программе дисциплины (модуля) Б1.О.04.01 Вычислительный дизайн и цифровое производство*

## **Перечень литературы, необходимой для освоения дисциплины (модуля)**

Направление подготовки: 54.04.01 - Дизайн Профиль подготовки: Компьютерная графика и web-дизайн Квалификация выпускника: магистр Форма обучения: очное Язык обучения: русский Год начала обучения по образовательной программе: 2021

#### **Основная литература:**

1. Криони, Н. К. Инноватика и инновационные образовательные технологии : учебное пособие / Н. К. Криони. - Сочи : РосНОУ, 2020. - 296 с. - ISBN 978-5-89789-123-8. - Текст : электронный // Лань : электронно-библиотечная система. - URL: https://e.lanbook.com/book/162145 (дата обращения: 05.09.2021). - Режим доступа: для авториз. пользователей.

2. Мыльников, Л. А. Программирование компьютерной графики : учебное пособие / Л. А. Мыльников. - Пермь : ПНИПУ, 2017. - 63 с. - ISBN 978-5-398-01818-9. - Текст : электронный // Лань : электронно-библиотечная система. - URL: https://e.lanbook.com/book/160803 (дата обращения: 05.09.2021). - Режим доступа: для авториз. пользователей.

3. Аббасов, И. Б. Дизайн-проекты : от идеи до воплощения / Аббасов И. Б. , Барвенко В. И. , Волощенко В. Ю. , под ред. Аббасова И. Б. - Москва : ДМК Пресс, 2021. - 358 с. - ISBN 978-5-97060-891-3. - Текст : электронный // ЭБС 'Консультант студента' : [сайт]. - URL : https://www.studentlibrary.ru/book/ISBN9785970608913.html (дата обращения: 05.09.2021). - Режим доступа : по подписке.

4. Курочкин, В. А. Интеграция учебного дизайн-проектирования с производством : монография / В. А. Курочкин. - Екатеринбург : УрГАХУ, 2020. - 112 с. - ISBN 978-5-7408-0271-8. - Текст : электронный // Лань : электронно-библиотечная система. - URL: https://e.lanbook.com/book/189250 (дата обращения: 05.09.2021). - Режим доступа: для авториз. пользователей.

### **Дополнительная литература:**

1. Преображенская, Е. В. Технологии, материалы и оборудование аддитивных производств : учебное пособие / Е. В. Преображенская, Т. Н. Боровик, Н. С. Баранова. - Москва : РТУ МИРЭА, 2021 - Часть 1 - 2021. - 173 с. - ISBN 978-5-7339-1397-1. - Текст : электронный // Лань : электронно-библиотечная система. - URL: https://e.lanbook.com/book/182474 (дата обращения: 05.09.2021). - Режим доступа: для авториз. пользователей.

2. Плохотников, К.Э. Методы разработки математических моделей и вычислительный эксперимент на базе пакета Matlab : курс лекций / К.Э. Плохотников. - М. : СОЛОН-Пр., 2017. - 628 с. - (Библиотека студента). - ISBN 978-5-91359-211-8. - Текст : электронный. - URL: https://znanium.com/catalog/product/1015051 (дата обращения: 05.09.2021). - Режим доступа: по подписке.

3. Страуструп, Б. Дизайн и эволюция С++ / Страуструп Б. - Москва : ДМК Пресс. - 448 с. (Серия 'Для программистов') - ISBN 5-94074-005-7. - Текст : электронный // ЭБС 'Консультант студента' : [сайт]. - URL : https://www.studentlibrary.ru/book/ISBN5940740057.html (дата обращения: 05.09.2021). - Режим доступа : по подписке.

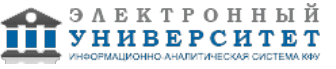

*Приложение 3 к рабочей программе дисциплины (модуля) Б1.О.04.01 Вычислительный дизайн и цифровое производство*

#### **Перечень информационных технологий, используемых для освоения дисциплины (модуля), включая перечень программного обеспечения и информационных справочных систем**

Направление подготовки: 54.04.01 - Дизайн

Профиль подготовки: Компьютерная графика и web-дизайн

Квалификация выпускника: магистр

Форма обучения: очное

Язык обучения: русский

Год начала обучения по образовательной программе: 2021

Освоение дисциплины (модуля) предполагает использование следующего программного обеспечения и информационно-справочных систем:

Операционная система Microsoft Windows 7 Профессиональная или Windows XP (Volume License)

Пакет офисного программного обеспечения Microsoft Office 365 или Microsoft Office Professional plus 2010

Браузер Mozilla Firefox

Браузер Google Chrome

Adobe Reader XI или Adobe Acrobat Reader DC

Kaspersky Endpoint Security для Windows

Учебно-методическая литература для данной дисциплины имеется в наличии в электронно-библиотечной системе "ZNANIUM.COM", доступ к которой предоставлен обучающимся. ЭБС "ZNANIUM.COM" содержит произведения крупнейших российских учёных, руководителей государственных органов, преподавателей ведущих вузов страны, высококвалифицированных специалистов в различных сферах бизнеса. Фонд библиотеки сформирован с учетом всех изменений образовательных стандартов и включает учебники, учебные пособия, учебно-методические комплексы, монографии, авторефераты, диссертации, энциклопедии, словари и справочники, законодательно-нормативные документы, специальные периодические издания и издания, выпускаемые издательствами вузов. В настоящее время ЭБС ZNANIUM.COM соответствует всем требованиям федеральных государственных образовательных стандартов высшего образования (ФГОС ВО) нового поколения.

Учебно-методическая литература для данной дисциплины имеется в наличии в электронно-библиотечной системе Издательства "Лань" , доступ к которой предоставлен обучающимся. ЭБС Издательства "Лань" включает в себя электронные версии книг издательства "Лань" и других ведущих издательств учебной литературы, а также электронные версии периодических изданий по естественным, техническим и гуманитарным наукам. ЭБС Издательства "Лань" обеспечивает доступ к научной, учебной литературе и научным периодическим изданиям по максимальному количеству профильных направлений с соблюдением всех авторских и смежных прав.

Учебно-методическая литература для данной дисциплины имеется в наличии в электронно-библиотечной системе "Консультант студента", доступ к которой предоставлен обучающимся. Многопрофильный образовательный ресурс "Консультант студента" является электронной библиотечной системой (ЭБС), предоставляющей доступ через сеть Интернет к учебной литературе и дополнительным материалам, приобретенным на основании прямых договоров с правообладателями. Полностью соответствует требованиям федеральных государственных образовательных стандартов высшего образования к комплектованию библиотек, в том числе электронных, в части формирования фондов основной и дополнительной литературы.

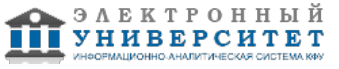